## **Ex.7 de la feuille 2 dans un cas concret**

*F-X. Dehon - 12 oct. 2020 - dehon[@]unice.fr*

Enoncé :

7. Une matrice symétrique réelle est dite (définie) positive si toutes ses valeurs propres sont (strictement) positives.

**7.a.** Montrer que  $S \in M_n(\mathbb{R})$  est une matrice symétrique positive si et seulement s'il existe une matrice  $A \in M_n(\mathbb{R})$  telle que  $S = {}^t A A$ .

**7.b.** Montrer que  $S \in M_n(\mathbb{R})$  est une matrice symétrique définie positive si et seulement s'il existe une matrice  $A \in Gl_n(\mathbb{R})$  telle que  $S = {}^t A A$ .

7.c. Montrer que pour toute matrice symétrique positive  $S$ , il existe une et une seule matrice symétrique positive R telle que  $R^2 = S$ .

On spécifie ci-dessous la réponse à l'ex.7 dans le cas  $S=\left(\begin{array}{cc} 3 & 2 \ 2 & 2 \end{array}\right)$  . 2  $2\degree$ 3

## *1ère méthode avec une diagonalisation de* S

```
In [1]: S=matrix([3,2],[2,3]]);show(S)
In [2]: #Valeurs propres ?
          print S.charpoly().roots()
In [3]: print (S-identity_matrix(2)).right_kernel_matrix() #base de vecteurs propres pour la val
          eur propre 1
In [4]: print (S-5^*identity_matrix(2)).right_kernel_matrix()
In [5]: u=vector([1,-1]); print u*u #produit scalaire usuel
          v=vector([1,1])In [6]: P=block_matrix(1,2,[matrix(u/sqrt(u*u)).transpose(),matrix(v/sqrt(v*v)).transpose()])
          print P
In [7]: D=diagonal_matrix([1,sqrt(5)])In [8]: print S*P==P*D^2 #vérification P est une base de vecteurs propres et les valeurs propres
          associées sont les coef. de D^2
In [9]: R=P*D*P.transpose();show(R)Out [1]: \begin{pmatrix} 3 & 2 \\ 2 & 3 \end{pmatrix}2
                2\degree3
          [(5, 1), (1, 1)][ 1 -1]
          [1 1]
          2
          [ 1/2*sqrt(2)| 1/2*sqrt(2)]
          [-1/2*sqrt(2)| 1/2*sqrt(2)]
          True
Out[9]: \begin{pmatrix} 2 & 2 & 2 \\ 1 & \mathcal{F} & 1 & 1 \end{pmatrix}\frac{1}{2}\sqrt{5}+\frac{1}{2}\frac{1}{2} \sqrt{5} -\frac{1}{2}\frac{1}{2}\sqrt{5} - \frac{1}{2}\frac{1}{2} \sqrt{5} + \frac{1}{2}
```
In [10]: 
$$
\left[\text{show}(R^2) \atop 0 \text{ut}[10] : \begin{array}{l} \left(\frac{1}{4} \left(\sqrt{5}+1\right)^2 + \frac{1}{4} \left(\sqrt{5}-1\right)^2 & \frac{1}{2} \left(\sqrt{5}+1\right) \left(\sqrt{5}-1\right) \\ \frac{1}{2} \left(\sqrt{5}+1\right) \left(\sqrt{5}-1\right) & \frac{1}{4} \left(\sqrt{5}+1\right)^2 + \frac{1}{4} \left(\sqrt{5}-1\right)^2 \end{array}\right)\right]
$$

 $R^2$  est égal à  $S$  ?

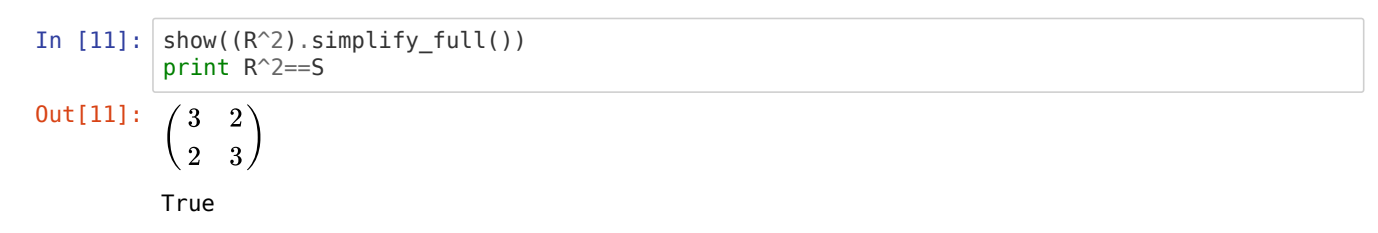

*2ème méthode avec le calcul d'une base orthonormée pour le produit scalaire de matrice* S*.*

In [12]: **def** B(u,v):return(u<sup>es+v</sup>) #product scaling de matrix 6  
\n**in** [13]: 
$$
\frac{1}{\#base canonical} \text{ cannot give } R^2
$$
\nIn [13]: 
$$
\frac{1}{\#base canonical} \text{ cannot give } R^2
$$
\nIn [14]: **e1-f1/N(f1):print e1**\n(1/3\*sqrt(3), 0)\nIn [15]: **f2p=f2-B(f2,e1)\*e1**\n(1/3\*sqrt(3), 0)\nIn [15]: **f2p=f2-B(f2,e1)\*e1**\n(2-2/5\*sqrt(5/3), 3/5\*sqrt(5/3))\nIn [16]: **BON=[e1,e2]**\nShow(matrix(2,2,lambda i,j:B(BON[i],BON[j]))) # verification (e1,e2) est orthonomee pour 
$$
\frac{1}{\beta}
$$
\nOut[16]: **(1 0)**\nIn [17]: **P=block\_matrix(1,2,[matrix(e1),transpose(),matrix(e2),transpose()]); show(P) #Mat(e1,e2)**\nOut[17]: **(1 3\sqrt{3} - \frac{2}{3}\sqrt{\frac{5}{3}})**\nIn [18]: **show(P, transpose() \*s \*P)** #veification matricielle\nOut[18]: **(1 0)**\nIn [19]: 
$$
\frac{1}{\beta}P^*(-1); show(A)
$$
\nprint 5=-A, transpose(1)\*A\nOut[19]: **(1 0)**\nIn [19]: 
$$
\left(\frac{1}{0} \frac{1}{3} \sqrt{\frac{3}{3}} \sqrt{3}\right)
$$
\nInt the S=-A, transpose(1)\*A\nOut[19]: 
$$
\left(\frac{\sqrt{3} - \frac{2}{3} \sqrt{3}}{\sqrt{3} \sqrt{3}}\right)
$$
\nTrue